## Execution Stack (note: the book draws this upside down)

- The stack is stored in RAM
- Register %esp stores address of top of current frame
- Register %ebp stores address of bottom of current frame

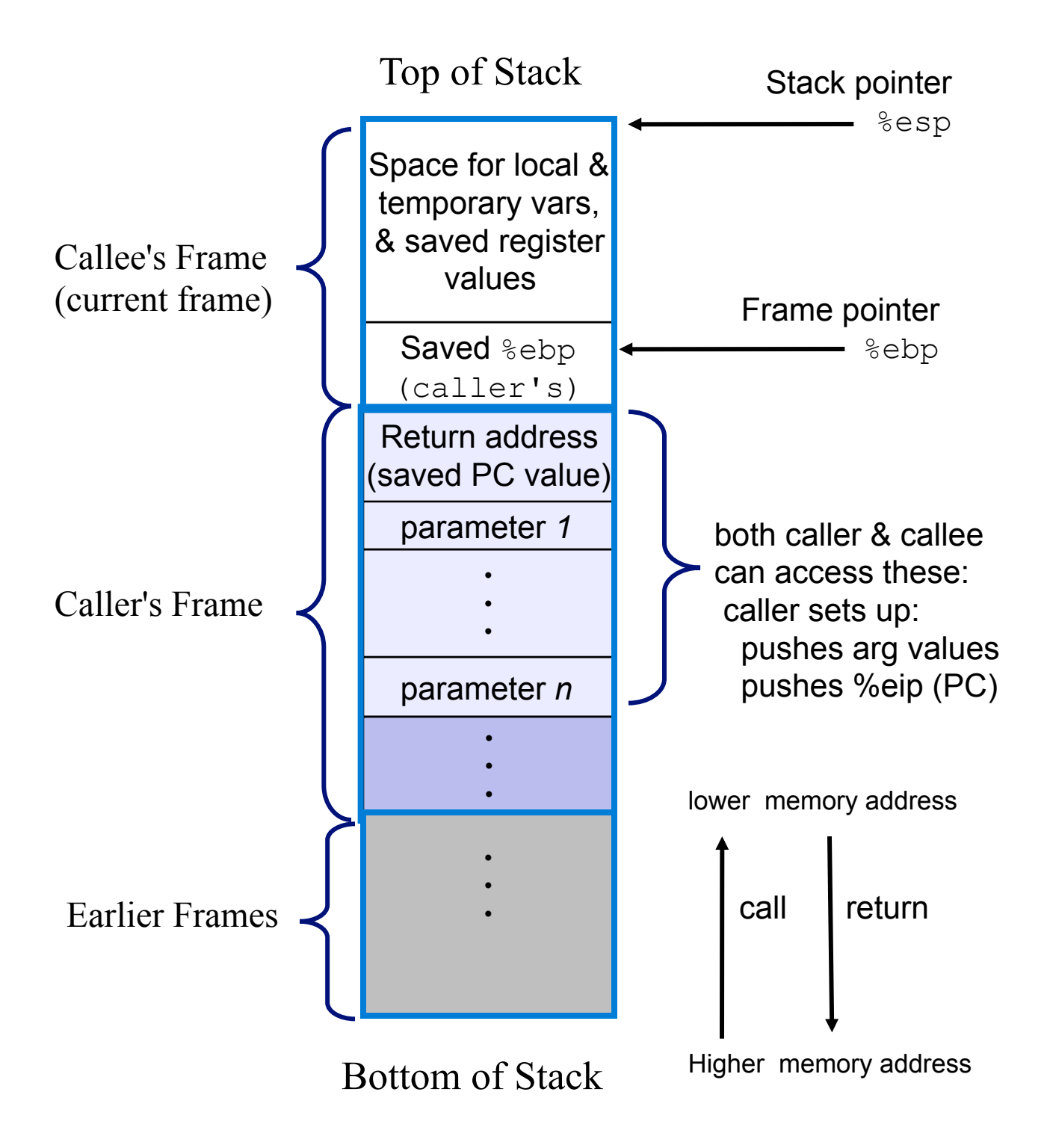